| Gemini Industries, Inc.      | Understanding a Repack Ticket |                |  |
|------------------------------|-------------------------------|----------------|--|
| Standard Operating Procedure | PACK-22-0001 01               |                |  |
| Author                       | Status                        | Effective Date |  |
| Michael Boblit               | Draft                         | 09/21/2022     |  |

## 1.0 Purpose

To ensure that all personnel understand Repack Tickets in order to correctly, consistently, and safely achieve a quality outcome through uniform performance. Any deviations from the procedures could affect the safety of our employees or the integrity of our products.

# 2.0 Scope

This document covers the standard procedures to be followed for employees in the packaging department when creating and processing repack tickets. By following the instructions, the workload will be completed accurately, consistently, and safely.

## 3.0 Safety

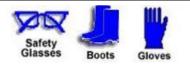

# 4.0 Understanding and Completing Repack Tickets

- 4.1 Understanding Repack Tickets
  - 4.1.1 Packaging will use a **"RE-PACK"** ticket only. This will be identified on the top of the ticket.

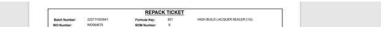

4.1.2 You will then need to verify the product you are filling in the middle section.

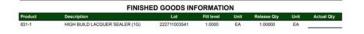

- 4.1.3 After verifying the product, you will see "**INGREDIENTS**" on the lower part of the ticket.
- 4.1.4 You will check this section for correct filter size, correct containers, as well as QC instructions.
- 4.1.5 In the **"INGREDIENTS"** tab, if a batch is **weight-filled** there will be a signoff for the supervisor or lead man to sign.
- 4.1.6 If a batch is weight-filled a "WEIGHT SHEET" must be attached. \*\*QC WILL

## Gemini Industries, Inc.

Understanding a Repack Ticket

### Standard Operating Procedure

### **PROVIDE\*\***

PACK-22-0001 01

- 4.2 Completing the Batch
  - 4.2.1 Once a batch is complete, you will attach "1" of each sticker used to the ticket. This ensures correct labeling was used.
  - 4.2.2 You will initial on each line for ingredients and write down the actual quantity used.
  - 4.2.3 Once product is filled, you will write down the actual number of containers filled in the **"Actual Qty"** section in the middle of the ticket.
  - 4.2.4 \*\*Note changes in containers and filter sizes on the ticket\*\*

| Batch Number:     222711003541     Pormula Key:     831     HGH BULD LACQUER SEALER (10)       WO Number:     WOOK6575     BOM Number:     9     Customer:       Atlocation Status:     Not allocated     Scheld Start:     9282002     Customer:       PPE Codes:     Personal     9282002     Customer:     Printed:     9282002       Protoction     Equipment:     9     9     9     9 |                                                                 |                                                                                                    | REPACI                                                                                    | K TICKET                                                                                             |                                                                |                                         |          |            |
|----------------------------------------------------------------------------------------------------|-----------------------------------------------------------------|----------------------------------------------------------------------------------------------------|-------------------------------------------------------------------------------------------|----------------------------------------------------------------------------------------------------|----------------------------------------------------------------|-----------------------------------------|----------|------------|
| Responsibility: Jordan Macias Schd Start: 9/28/2022 Customer:<br>Allocation Status: Rot allocated Schd Complete: 9/28/2022 Printee: 9/28/2022 6:55:28AM<br>Prefschal<br>Protection<br>Equipment:                                                                                                    |                                                                 |                                                                                                    |                                                                                           |                                                                                                    | HIGH BUILD                                                     | LACQUER SEA                             | LER (1G) |            |
| Allocation Status: Not allocated Schol Complete: 9/28/2022<br>PPE Codes: Printee: 9/28/2022 6:55:28AM<br>Personal<br>Equipment:                                                                                                    |                                                                 |                                                                                                    |                                                                                           |                                                                                                    |                                                                |                                         |          |            |
| PPE Codes: Printed: 9/28/2022 6/55/28AM Personal Equipment:                                                                                                    |                                                                 |                                                                                                    |                                                                                           |                                                                                                    | Customer                                                       |                                         |          |            |
| Protection<br>Equipment:                                                                                                    |                                                                 | rs: Not allocated Schd Complete: 1                                                                                                    |                                                                                           | 9/28/2022                                                                                            | Printed: 9/28/2022 6:55:28AM                                   |                                         |          |            |
| Planned Grv: 8.60 LB Total Volume: 1.00 GAL Lbu/Gat: 7.6273                                                                                                    | Protection                                                      |                                                                                                    |                                                                                           | ~                                                                                                    | IA                                                             |                                         |          |            |
| Operator: Packed By: Checked By:                                                                                                    | Planned Qty:<br>Operator:                                       |                                                                                                    |                                                                                           |                                                                                                    | 10000                                                          | 200000000000000000000000000000000000000 |          |            |
| Tank ID: Pump ID:                                                                                                    | Tank ID:                                                        |                                                                                                    | Scale ID:                                                                                 |                                                                                                    | Pump ID:                                                       |                                         |          |            |
| FINISHED GOODS INFORMATION                                                                                                    | _                                                               | FI                                                                                                    | NISHED GOOI                                                                               | DS INFORMAT                                                                                          | ION                                                            |                                         |          |            |
| roduct Description Lot Fill level Unit Release Oty Unit Actu                                                                                                    | Carl Market                                                     | Description                                                                                                    | Loi                                                                                       | Fill level                                                                                           | Unit                                                           | Release Qty                             | Unit     | Actual Qty |
| 31-1 HIGH BUILD LACQUER SEALER (1G) 222711003541 1.0000 EA 1.00000 EA                                                                                                    | reduct                                                          | MICH RUN DI ACOURD CEMIER                                                                                                    |                                                                                           |                                                                                                    | 54                                                             | 1.00000                                 | EA       |            |
|                                                                                                    |                                                                 | HIGH BUILD LAUGUER SEALER                                                                                                    | (1G) 2227110                                                                              | 13541 1.0000                                                                                         | EA                                                             |                                         | 1        |            |
| INGREDIENTS                                                                                                    |                                                                 | NON BUILD LAUguer Serler                                                                                                    |                                                                                           |                                                                                                    | EA                                                             |                                         |          |            |
| Construint Description Description Construint Description Construint Description                                                                                                    | 31-1                                                            |                                                                                                    |                                                                                           | DIENTS                                                                                               |                                                                |                                         | Lot No   | In         |
| ngredient Description/Notes Reg Qty Act Qty Lot No                                                                                                    | 131-1                                                           | Description/Notes                                                                                                    | INGRE                                                                                     | EDIENTS<br>Reg Oty                                                                                   | Act                                                            |                                         | Lot No   | In         |
| eardinet DescriptionNotes Reg Cy Act Ory Lot No<br>31 HIGH BULD LACOUER SEALER 1.000000 CAL                                                                                                    | 131-1                                                           | Description/Notes<br>HIGH BUILD LACQUER 1<br>Agitate for 30 min before                                                                                  | INGRE<br>SEALER<br>filling, Filter-100, NGR L                                             | EDIENTS<br>Reg Qy<br>1.000000<br>ABELS, "NO PART C                                                   | GAL                                                            |                                         | Lot No   | In         |
| Interdient         Description/Notes         Red City         Act City         Lot No           31         HIGH BUILD LACOURER SALER         1.00000         GAL                                                                                                    | i31-1<br>naredient<br>31                                        | Description/Notes<br>HIGH BULD LACQUER 1<br>Agitate for 30 min before<br>«div=TANKS EMPTY                                                               | INGRE<br>SEALER<br>filing, Filter-100, NGR L<br>PUMPS OFF                                 | EDIENTS<br>Reg Gy<br>1.00000<br>ABELS, "NO PART D<br>VALVES CLOSI                                    | GAL                                                            | oty                                     | Lot No   | In         |
| Earticlinit         District/Distribution         Eart Dry         Act Dry         Lot No           31         High Bluch LACQUER SEALER         1,000000         CAL                                                                                                    | 31-1<br>taredient<br>31<br>WEL                                  | Description/Notes<br>HIGH BULD LACQUER 1<br>Agitate for 30 min before<br>«div=TANKS EMPTY                                                               | INGRE<br>SEALER<br>filing, Filter-100, NGR L<br>PUMPS OFF                                 | EDIENTS<br>Reg Gy<br>1.00000<br>ABELS, "NO PART D<br>VALVES CLOSI                                    | GAL<br>GAL<br>ED </td <td>oty</td> <td>Lot No</td> <td>In</td> | oty                                     | Lot No   | In         |
| Description/Notes         Reg City         Act Oiy         Lot No           31         HIGH BUILD LACOUER SEALER         1000000         CAL                                                                                                    | 131-1<br>1aredient<br>31<br>INEL<br>ABELGCBLACK-1               | DESKEDDING/DE<br>High Build LACQUER (<br>Agitate for 30 min before<br>«Jav TANKS EMPTY<br>ONE GALLON GOLD LIN<br>GENCOAT BLACK ( AL                     | INGRE<br>SEALER<br>Ming, Filter-100, NGR L<br>PUMPS OFF<br>ED CAN<br>LLON LABEL           | EDIENTS<br>Rec 00<br>1.00000<br>ABELS, "NO PART C<br>VALVES CLOS<br>1.00000<br>1.00000               | GAL<br>GAL<br>EDK<br>EA<br>EA                                  | oty                                     | Lot No   | in<br>     |
| Direction         Direction         Direction         Direction         Lto Dy         Lto Lto           31         HOLH BUILD LACQUER SEALER         1.00000         GAL                                                                                                    | 31-1<br>31<br>NEL<br>ABELGCBLACK-1<br>NE480X                    | HIGH BUILD LACOUER :<br>Agitate for 30 min before<br>dwb TANKS EMPTY<br>ONE GALLON GOLD LIN<br>GEMCGAT BLACK 1 GAI<br>4-1 GAL BOX LIMITED BOX LIMITED 0 | INGRE<br>SEALER<br>Ming, Filter-100, NGR L<br>UMPS OFF<br>TED CAN<br>LON LABEL<br>UANTITY | EDIENTS<br>R02000<br>1.00000<br>ABELS, "NO PART C<br>VALVES CLOS<br>1.00000<br>1.00000<br>0.25000    | GAL                                                            | oty                                     | Lot No   | In<br>     |
| Namediant         Description/Notats         Red City         Act City         Lot No           31         High BullD LACOURE SEALER         1.00000         CAL                                                                                                    | aarediont<br>331<br>DNEL<br>ABELGOBLACK-1<br>DNE480X<br>DNELLID | HIGH BUILD LACOUER :<br>Agitate for 30 min before<br>dwb TANKS EMPTY<br>ONE GALLON GOLD LIN<br>GEMCGAT BLACK 1 GAI<br>4-1 GAL BOX LIMITED BOX LIMITED 0 | INGRE<br>SEALER<br>Ming, Filter-100, NGR L<br>UMPS OFF<br>TED CAN<br>LON LABEL<br>UANTITY | EDIENTS<br>1.000000<br>ABELS, "NO PART C<br>VALVES CL.0S<br>1.00000<br>1.00000<br>1.00000<br>1.00000 | GAL                                                            | oty                                     | Lot No   | In<br>     |

#### 5.0 References

| Reference | Title |
|-----------|-------|
| 1         | None  |